CS769 Spring 2010 Advanced Natural Language Processing

Basic Text Process

Lecturer: Xiaojin Zhu jerryzhu@cs.wisc.edu

## 1 Common Preprocessing Steps

Counting words alone gives interesting information. This is known as unigram word count (or word frequency, when normalized). For example Amazon concordance for the book The Very Hungry Caterpillar by Eric Carle shows high frequency content words "hungry, ate, still, caterpillar, slice, ..." Another interesting website is wordle.net.

How do we count words? First we need to define what a word is. This is highly non-trivial for languages without space like Chinese. Even for seemingly simple English, getting text into a form where you can count words is quite involved, as we see below.

Preprocessing text is called tokenization or text normalization. Things to consider include

- Throw away unwanted stuff(e.g., HTML tags but sometimes they are valuable, UUencoding, etc.)
- Word boundaries: white space and punctuations but words like  $Ph.D.,$  isn't, e-mail,  $Chet$  or \$19.99 are problematic. If you like, we can spend a whole semester on this... This is fairly domain dependent, and people typically use manually created regular expression rules.
- Stemming (Lemmatization): This is optional. English words like 'look' can be *inflected* with a morphological suffix to produce 'looks, looking, looked'. They share the same stem 'look'. Often (but not always) it is beneficial to map all inflected forms into the stem. This is a complex process, since there can be many exceptional cases (e.g., department vs. depart, be vs. were). The most commonly used *stemmer* is the Porter Stemmer. There are many others. They are not perfect and they do make mistakes. Many are not designed for special domains like biological terms. Some other languages (e.g., Turkish) are particularly hard.
- Stopword removal: the most frequent words often do not carry much meaning. Examples: "the, a, of, for, in, ..." You can also create your own stopword list for your application domain. If we count the words in Tom Sawyer, the most frequent word types are (from [MS p.21]):

| $\operatorname{Count}$ |
|------------------------|
| 3332                   |
| 2972                   |
| 1775                   |
| 1725                   |
| 1440                   |
| 1161                   |
| 1027                   |
| 906                    |
| 877                    |
| 877                    |
|                        |

For many NLP purposes (i.e. text categorization) they are a nuisance, and stopword removal is a common preprocessing step. SMART is such a stopword list.

• Capitalization, case folding: often it is convenient to lower case every character. Counterexamples include 'US' vs. 'us'. Use with care.

People devote a large amount of effort to create good text normalization systems.

Now you have clean text, there are two concepts:

- Word token: occurrences of a word.
- Word type: unique word as a dictionary entry.

For example, "The dog chases the cat." has 5 word tokens but 4 word types. There are two tokens of the word type "the".

A vocabulary lists the word types. A typical vocabulary has 10,000 or more words (types). Sometimes also in the vocabulary are  $\leq s$  for the special start-of-sentence symbol,  $\lt$ /s> for end-of-sentence, and  $\lt$ unk> for all out-of-vocabulary words (they all map to this symbol).

A corpus is a large collection of text, e.g., several years' newspapers. A vocabulary can be created from a corpus. Often people apply a frequency cutoff to exclude word types with small counts (see below). The cutoff is usually determined empirically (anywhere from one to tens or more).

## 1.1 Zipf's Law

If we rank word types by their count in Tom Sawyer, and compute count  $\times$  rank, we see an interesting pattern:

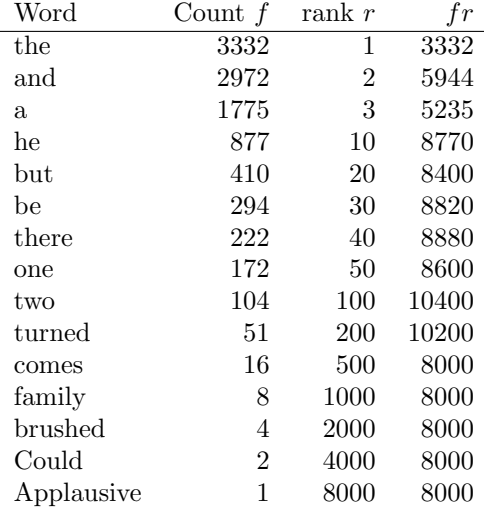

We see that  $fr \approx$  constant, or  $f \propto \frac{1}{r}$ . If we plot  $\log(r)$  on the x-axis and  $\log(f)$  on the y-axis, the words roughly form a line from upper-left to lower-right. Note  $f$  can be the frequency (count divided by corpus size) and the relation still holds. This relation is known as  $Zipf's law$ . It holds for a variety of corpora. Mandelbrot generalizes Zipf's law with more parameters  $P, \rho, B$  so it is more flexible:  $f = P(r + \rho)^{-B}$ .

## 1.2 Miller's Monkeys

If we promise a monkey some bananas and ask it to type tirelessly on a computer keyboard, what do we  $get$ <sup>[1](#page-1-0)</sup>. For simplicity, let us assume the keyboard has 27 keys: a to z, and white space. We also assume the monkey hit each key with equal probability. Let us call a sequence of letters separated by white space a 'word'. What frequency and rank relation do such monkey words possess?

<span id="page-1-0"></span><sup>1</sup>No, not a software engineer.

The probability that a specific monkey word type has length  $i$  is

$$
P(i) = (1/27)^{i}(1/27) = (1/27)^{i+1}.
$$
\n(1)

As we can see, the longer the word, the lower its probability – therefore the lower the expected count in the monkey corpus. Let us rank all monkey words by its probability. The number of monkey word-types with length *i* is  $26^i$ . The rank  $r_i$  of a word with length *i* thus satisfies

$$
\sum_{j=1}^{i-1} 26^j < r_i \le \sum_{j=1}^i 26^j \tag{2}
$$

Let us consider the word with rank  $r = \sum_{j=1}^{i} 26^{j}$ . The word actually has length i, but from

$$
r = \sum_{j=1}^{i} 26^j = \frac{26}{25} (26^i - 1),
$$
\n(3)

we can derive a 'fractional length'  $i'$ 

$$
i' = \frac{\log\left(\frac{25}{26}r + 1\right)}{\log 26}.\tag{4}
$$

The frequency of this word is

$$
p(i') = (1/27)^{i'+1} \tag{5}
$$

$$
= \left(1/27\right)^{\frac{\log\left(\frac{25}{26}r+1\right)}{\log 26}+1} \tag{6}
$$

$$
= (1/27) \left(\frac{25}{26}r+1\right)^{-\frac{\log 27}{\log 26}} \text{ using the fact } a^{\log b} = b^{\log a} \tag{7}
$$

$$
\approx \quad 0.04(r+1.04)^{-1.01},\tag{8}
$$

which fits Mandelbrot's law, and is fairly close to Zipf's law.

In light of the above analysis, Zipf's law may not reflect some deep knowledge of languages. Nonetheless, it still points to an important empirical observation, that almost all words are rare. This is also known as the heavy tail property.